# **Start running hii.in with PDR**

- ◆ **Extend into PDR**
	- stop temperature off

– stop Av 10

## **Intrinsic emission line spectrum**

#### ◆ **Line formation includes**

- Continuum photo excitation (fluorescence)
- Collisional excitation / deexcitation
- Line trapping due to line optical depths
- Line destruction due to "background opacity"
- Background opacity includes continuum
	- absorption / scattering such as
	- » Electron scattering
	- » Photoelectric absorption
	- » Grains
- ◆ **The intrinsic spectrum includes all this physics**

## **What about dusty regions?**

- ◆ **The dust extinction across the H+ region must be small**
	- $-$  The H<sup>+</sup> H<sup>0</sup> ionization front occurs at optical depth unity at 912A
	- That optical depth is usually dominated by hydrogen photoelectric opacity
	- The dust optical depth at 912A is almost certainly << 1
	- The dust optical depth in the optical is  $\sim$  10x smaller than that
- ◆ **Very high ionization parameters are an ex[ceptio](http://adsabs.harvard.edu/abs/1998PASP..110.1040B)n, discussed here**

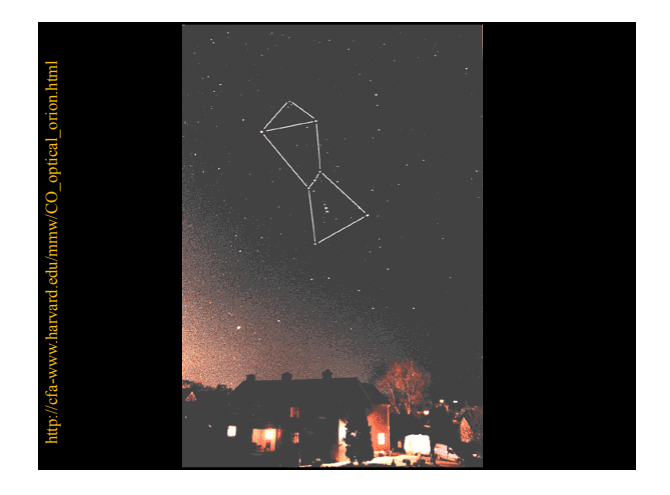

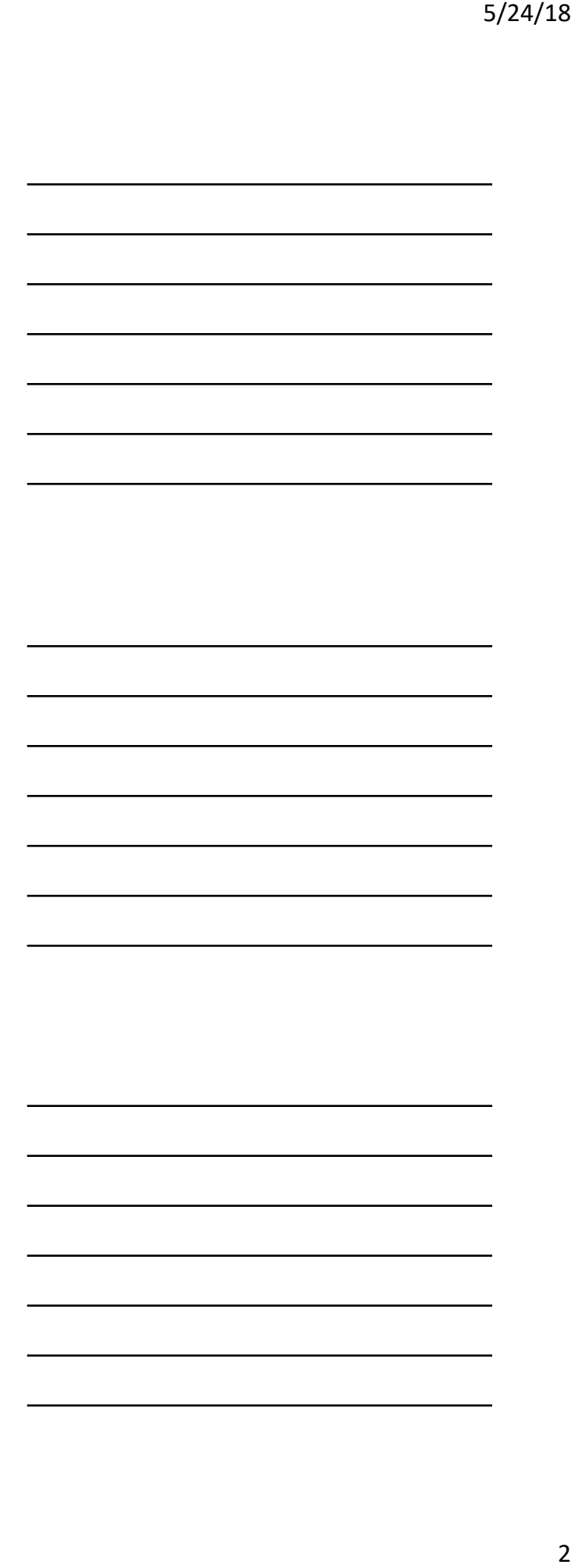

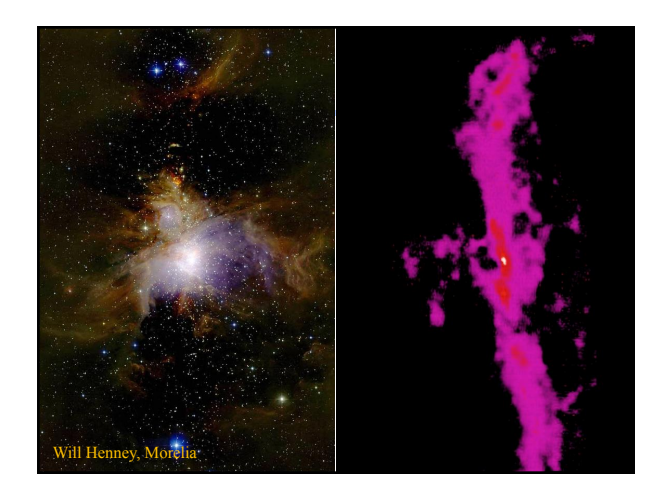

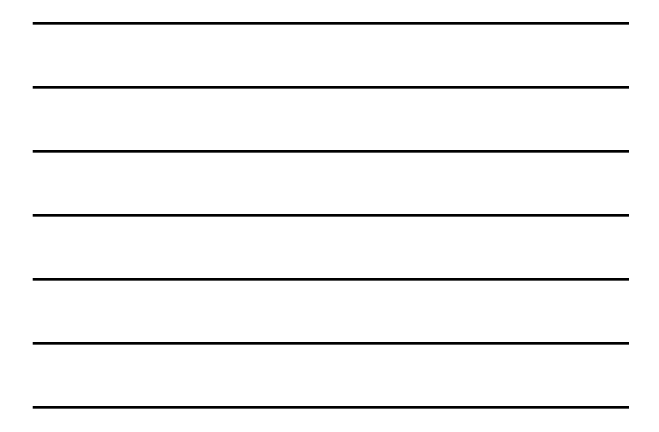

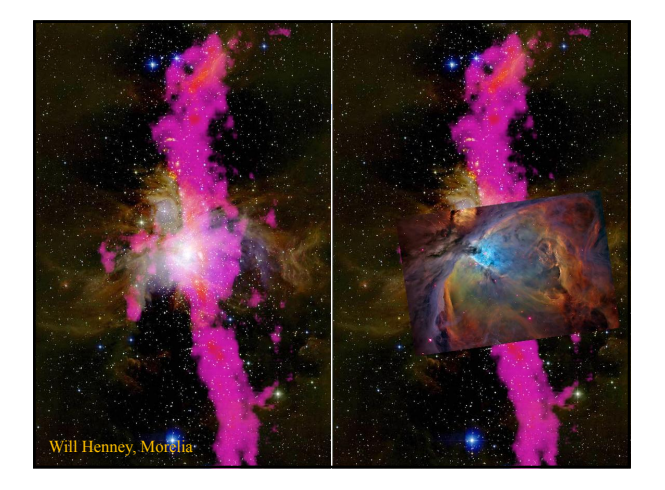

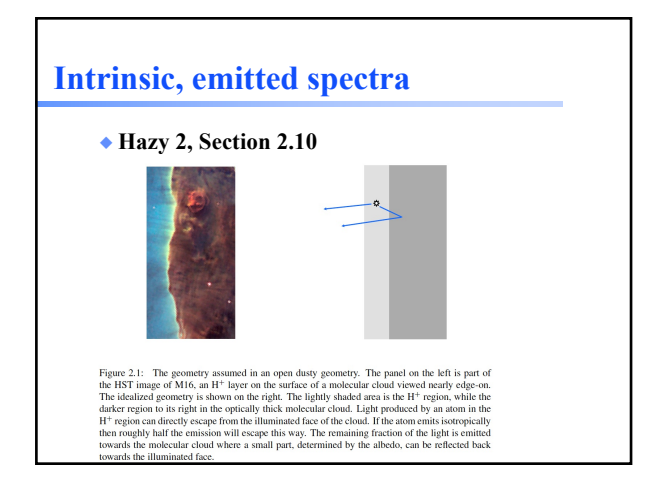

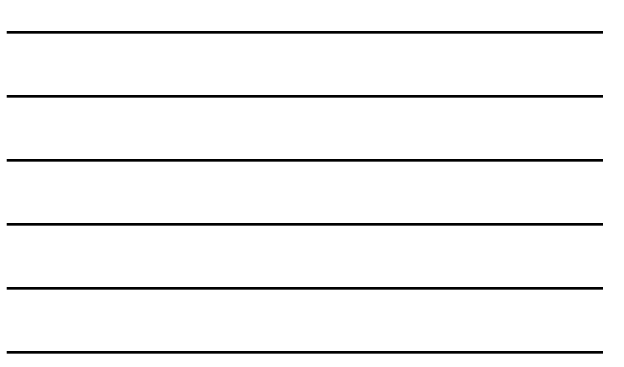

### **Emitted spectrum**

- ◆ **Accounts for absorption and scattering**  *outside of the line formation region*
- ◆ **This is very geometry dependent and can model an H+ layer on the face of a background molecular cloud**
- Most H II regions have this geometry ◆ **For most geometries,, we recommend using**
- **the intrinsic spectrum and correcting for external reddening after the calculation**
- ◆ **Hazy2 Section 2.10**

### **Don't try to predict what the command parser does**

- ◆ **It didn't evolve that way**
- ◆ **Check Hazy1**
- ◆ **Then check the output**
- ◆ **To see that it did what you wanted**

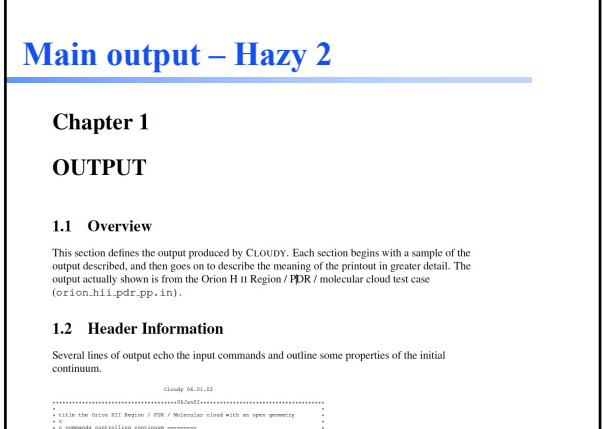

# **Observed Quantities – Hazy 2**

### **Chapter 2**

### **OBSERVED QUANTITIES**

#### 2.1 Overview

This section describes how to convert the quantities actually used or predicted by CLOUDY into commonly observed ones

#### 2.2 Intensities of various continua

#### 2.2.1 Incident radiation field

**The incident radiation field is the light striking the cloud. The main printout printout gives the<br>intensity of the incident radiation field with the label "Inci". The total continuum [units erg s<sup>-1</sup> or<br>erg cm<sup>-2</sup> s<sup>-1</sup>** 

## **What are all those lines in the main output?**

### THE EMISSION LINES

#### 9.1 Overview

The following sections outline the emission lines predicted by CLOUDY. Before version 90 of the code all lines were listed in the sub-section immediately following this section. The code is being modified to bring all lin

#### 9.2 The main emission-line printout

The main emission line printout was briefly described in the Chapter  $OUTPUT$  . This section goes into more detail.

in once detail.<br>The printed list is sorted into four large groups of columns, with each<br>large column sub-divided into four smaller sub-columns. The first sub-column is either the<br>large column sub-divided into four smaller

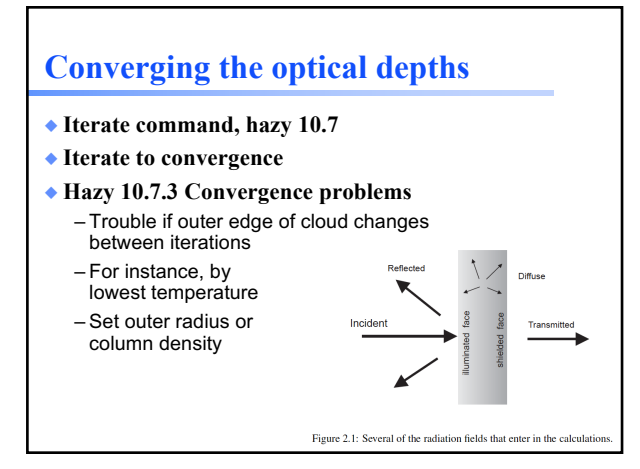

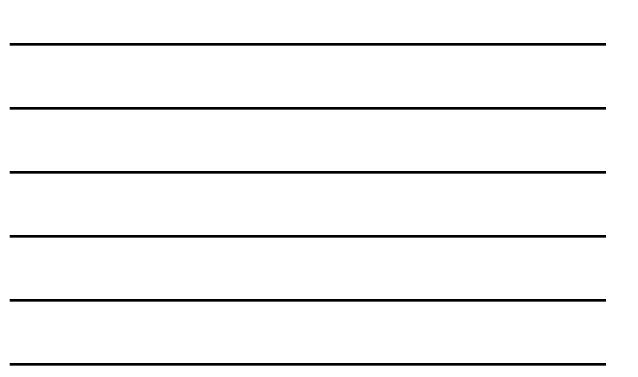

# **Speed ups**

◆ **Hazy 1, Sec 19.17**

# **Open source**

- ◆ **Contributions welcome!**
- ◆ **Clo[udy user](https://groups.yahoo.com/neo/groups/cloudy_simulations/info) group on Yahoo**
- ◆ **Code must be compatible with our license**
- ◆ **[Al](https://groups.yahoo.com/neo/groups/cloudy_simulations/info)so, use the Yahoo user group to ask any questions, or to report bugs**